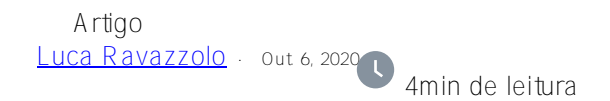

## **Sistema de Alerta e Monitoramento ou SAM - Um Caso de Uso**

Olá a todos,

Com este artigo eu gostaria de mostrar como o *[Sistema de Alerta e Monitoramento](https://github.com/intersystems-community/sam)* (ou SAM para abreviar) pode ser configurado de forma fácil e dinâmica. O caso de uso pode ser o de um pipeline de provisionamento de CI/CD, rápido e ágil, onde você deseja executar seus testes unitários mas também seus testes de estresse e, você gostaria de ver rapidamente se esses testes foram bem-sucedidos ou como eles estão estressando os sistemas e *sua* aplicac ão (aAPI SAM é extensível com backend do InterSystems IRIS possibilitando a sua implementação de [APM](https://en.wikipedia.org/wiki/Application_performance_management)).

O SAM fornece uma nova interface gráfica que exibe métricas e alertas. Por padrão, ele respeita os alertas gerados pelas instâncias IRIS que monitoradas e, embora você possa definir os valores dos sensores de acordo com sua preferência, o SAM permite que você configure rapidamente regras SAM no Prometheus incluso, para que em seu pipeline de CI/CD você possa ser alertado rapidamente sobre as coisas conforme elas acontecem.

Existem alguns requisitos que você deve prestar atenção para executar o SAM. A solução é disponibilizada em um pacote de contêiner fácil de usar e montado automaticamente utilizando o Docker Compose. Você pode obter todos os detalhes sobre como executar o SAM no link acima. É fácil

Com o SAM em execução, provisionamos quatro clusters na AWS em quatro regiões diferentes (a empresa fictícia do exemplo é uma organização global e a equipe de garantia de qualidade está localizada nos Estados Unidos, na costa oeste, enquanto a produção está em execução em Londres em um distrito financeiro).

Para provisionar e executar rapidamente nossos clusters IRIS, utilizamos o [InterSystems Cloud Manager](https://docs.intersystems.com/irislatest/csp/docbook/DocBook.UI.Page.cls?KEY=GICM) (ICM) que é configurado de forma rápida e fácil através de scripts simples para implantar estes esses clusters na nuvem, nas várias regiões da AWS.

Quando o processo de provisionamento é concluído, chamamos o script **[SAM-populate.sh](https://github.com/intersystems-community/icm-sam-1/blob/master/SAM-populate.sh)** que, configurado adequadamente (veja [env-config.sh](https://github.com/intersystems-community/icm-sam-1/blob/master/env-config.sh)), popula em poucos segundos nossa solução SAM em execução em nossa estação de trabalho local.

Por meio de uma *única página SAM*, é possível monitorar vários clusters do InterSystems IRIS sem ter que acessar várias páginas nos portais de gerenciamento da AWS. Legal :) mas, indo direto ao ponto, nós os "IRISanianos"

 ficamos surpresos ao ver como nossas instâncias de plataforma de dados estão de fato se saindo quando comparamos a ter apenas as métricas EC2-OS padrão para fazer este tipo de monitoramento. Lembre-se de que o SAM oferece atualmente mais de 100 métricas de kernel do InterSystems IRIS *e* as combinam com os alertas do InterSystems IRIS. A fusão dos dois deve ser o começo... não de uma história de amor, mas de uma leitura mais precisa de seus sistemas.

Você pode encontrar o código do projeto e caso de uso descritos [neste link do Github](https://github.com/intersystems-community/icm-sam-1).

Os destaques do projeto são:

- 1. O uso da [API REST SAM](https://docs.intersystems.com/sam/csp/docbook/Doc.View.cls?KEY=RSAPI_overview)
- 2. IU simples, limpa e eficaz do SAM para a visualização de várias instâncias do InterSystems IRIS

agrupadas em clusters

- 3. O uso da nova [funcionalidade de mesclagem do CPF](https://docs.intersystems.com/irislatest/csp/docbook/Doc.View.cls?KEY=RACS_cpf#RACS_cpf_edit_merge)
- 4. Potência e capacidade de programação do CM ou era a capacidade do script?

Se você deseja executá-lo, preste atenção em:

- a necessidade de licenças do InterSystems IRIS com tecnologia sharding habilitada
- o contêiner InterSystems IRIS certo (você precisará de 2020.2 e superior)
- o registro do contêiner que o ICM utilizará
- as credenciais de registro do contêiner
- o custo em que você incorrerá ao executar esses clusters na AWS
- e provavelmente algumas outras coisas :)

Espero que você ache os scripts úteis e inspiradores para

- as chamadas de API REST do SAM e
- a forma não interativa como o ICM é incrementado

Fiquem bem e seguros

--

[#Administração do Sistema](https://pt.community.intersystems.com/tags/system-administration)[#DevOps](https://pt.community.intersystems.com/tags/devops) [#Docker](https://pt.community.intersystems.com/tags/docker) [#Monitoramento](https://pt.community.intersystems.com/tags/monitoring) [#Nuvem](https://pt.community.intersystems.com/tags/cloud) [#Painéis](https://pt.community.intersystems.com/tags/dashboards) [#REST API](https://pt.community.intersystems.com/tags/rest-api) [#InterSystems IRIS](https://pt.community.intersystems.com/tags/intersystems-iris)

URL de origem: https://pt.community.intersystems.com/post/sistema-de-alerta-e-monitoramento-ou-sam-um-casode-uso